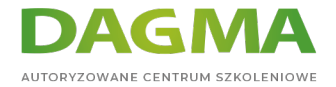

Szkolenie

### **Szyfrowanie i ochrona dysków z zastosowaniem funkcji BitLocker**

[Strona szkolenia](https://szkolenia.dagma.eu/szkolenia,catalog,33811/szyfrowanie-i-ochrona-dyskow-z-zastosowaniem-funkcji-bitlocker?utm_source=Promo&utm_medium=PDF&utm_content=P52-1-PDF-tid:33811-date:2024-05-08&utm_campaign=Promo52-1-Training-Description) | [Terminy szkolenia](https://szkolenia.dagma.eu/szkolenia,catalog,33811/szyfrowanie-i-ochrona-dyskow-z-zastosowaniem-funkcji-bitlocker?utm_source=Promo&utm_medium=PDF&utm_content=P52-1-PDF-tid:33811-date:2024-05-08&utm_campaign=Promo52-1-Training-Description) | [Rejestracja na szkolenie](https://szkolenia.dagma.eu/szkolenia,register,step-1,33811/szyfrowanie-i-ochrona-dyskow-z-zastosowaniem-funkcji-bitlocker?utm_source=Promo&utm_medium=PDF&utm_content=P52-1-PDF-tid:33811-date:2024-05-08&utm_campaign=Promo52-1-Training-Description) | [Promocje](https://szkolenia.dagma.eu/promocje?utm_source=Promo&utm_medium=PDF&utm_content=P52-1-PDF-tid:33811-date:2024-05-08&utm_campaign=Promo52-1-Training-Description)

## **Opis szkolenia**

### **Zapraszamy na szkolenie, dzięki któremu zdobędziesz wiedzę na temat szyfrowania dysków w Twojej firmie, za pomocą Bitlocker.**

Dzięki praktycznej wiedzy, dowiesz się o mechanizmach, instalacji i działaniach szyfrowania oraz nauczysz się wdrażać i testować rozwiązanie BitLocker w naturalnym środowisku. Szkolenie przeznaczone dla pracowników działów IT oraz administratorów zarządzających środowiskiem domenowym w przedsiębiorstwie oraz osób planujących wdrożenie BitLocker.

#### **Wymagania**

Dobra znajomość podstaw sieci, znajomość i doświadczenie w konfiguracji zabezpieczeń i administracji

# **Program szkolenia**

#### **Wprowadzenie do BitLocker**

- Zagrożenia związane z uzyskaniem dostępu do danych przechowywanych w systemach Windows
- Ocena i minimalizacja ryzyka związanego z bezpieczeństwem danych
- Szyfrowanie i ochrona dysków z zastosowaniem funkcji BitLocker jako elementem zwiększający bezpieczeństwo danych przechowywanych w systemach Windows
- Wymagania techniczno-sprzętowe dla BitLocker

Adres korespondencyjny:

DAGMA Szkolenia IT | ul. Bażantów 6a/3 | Katowice (40-668) tel. 32 793 11 80 | szkolenia@dagma.pl szkolenia.dagma.eu

DAGMA Sp. z o.o. z siedzibą w Katowicach (40-478), ul. Pszczyńska 15<br>Sąd Rejonowy Katowice-Wschód w Katowicach Wydział VIII Gospodarczy Numer KRS: 0000130206, kapitał zakładowy: 75 000 zł Numer NIP: 634-012-60-68, numer REGON: 008173852

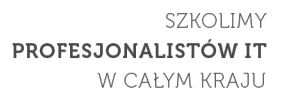

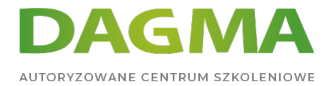

- Budowa i zasada działania BitLocker
- Klucze szyfrujące w BitLocker
- Moduł TPM budowa i zasada działania
- Tryby pracy BitLocker
- BitLocker To Go

### **Instalacja BitLocker**

- Przygotowanie modułu TPM do pracy z BitLocker
- Konfiguracja BitLocker bez modułu TPM oraz przygotowanie nośnika USB
- Przygotowanie domeny do pracy z BitLocker (aktualizacja schematu)
- Konfiguracja BitLocker za pomocą zasad grupowych (GPO)
- Konfiguracja ręczna stacji niepracujących w domenie
- Włącznie szyfrowania na dyskach systemowych
- Włącznie szyfrowania na dyskach stałych
- Włączenie szyfrowania na wymiennych dyskach danych

### **Zarządzanie BitLocker**

- Narzędzia wbudowane do zarządzania BitLocker (narzędzia graficzne i z linii poleceń)
- Odblokowywanie dysków stałych oraz dysków wymiennych
- Zastosowanie certyfikatów(kart inteligentnych) w celu zapewnienia silniejszej ochrony szyfrowanych nośników
- Przechowywanie kopi zapasowych kluczy odzyskujących BitLocker w usłudze katalogowej (Active Directory)
- Metody i sposoby odzyskiwania danych szyfrowanych za pomocą BitLocker. Odzyskiwanie danych przypadku awarii TPM (aktualizacji systemu BIOS)
- Zastosowanie Data Recovery Agents w BitLocker
- Testowanie BitLocker w środowisku wirtualnym
- Wdrażanie rekomendowanych ustawień dla BitLocker

### **Tagi:**

Adres korespondencyjny:

DAGMA Szkolenia IT | ul. Bażantów 6a/3 | Katowice (40-668) tel. 32 793 11 80 | szkolenia@dagma.pl szkolenia.dagma.eu